## Package 'metabinR'

April 10, 2023

<span id="page-0-0"></span>Type Package

Title Abundance and Compositional Based Binning of Metagenomes

Version 1.0.0

biocViews Classification, Clustering, Microbiome, Sequencing, Software

Description Provide functions for performing abundance and compositional based binning on metagenomic samples, directly from FASTA or FASTQ files. Functions are implemented in Java and called via rJava. Parallel implementation that operates directly on input FASTA/FASTQ files for fast execution.

License GPL-3

Encoding UTF-8

Language en-US

LazyData false

Depends  $R$  ( $>= 4.2$ )

Imports methods, rJava

**SystemRequirements** Java  $(>= 8)$ 

RoxygenNote 7.2.1

URL <https://github.com/gkanogiannis/metabinR>

BugReports <https://github.com/gkanogiannis/metabinR/issues>

Suggests BiocStyle, cvms, data.table, dplyr, ggplot2, gridExtra, knitr, rmarkdown, sabre, spelling, test that  $(>= 3.0.0)$ 

VignetteBuilder knitr

Config/testthat/edition 3

git\_url https://git.bioconductor.org/packages/metabinR

git\_branch RELEASE\_3\_16

git\_last\_commit 922bf59

git\_last\_commit\_date 2022-11-01

Date/Publication 2023-04-10

```
Author Anestis Gkanogiannis [aut, cre]
     (<https://orcid.org/0000-0002-6441-0688>)
```
Maintainer Anestis Gkanogiannis <anestis@gkanogiannis.com>

### R topics documented:

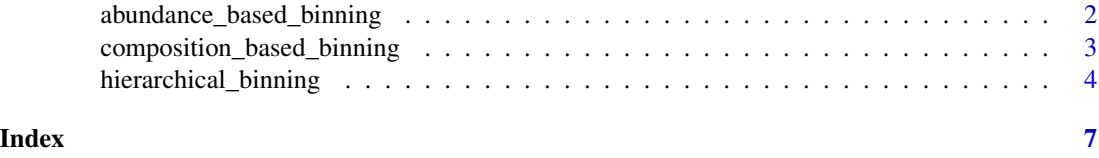

<span id="page-1-1"></span>abundance\_based\_binning

*Abundance based binning on metagenomic samples*

#### Description

This function performs abundance based binning on metagenomic samples, directly from FASTA or FASTQ files, by long kmer analysis (k>8). See [doi:10.1186/s1285901611863](https://doi.org/10.1186/s12859-016-1186-3) for more details.

#### Usage

```
abundance_based_binning(
  ...,
  eMin = 1,
 eMax = \theta,
 kMerSizeAB = 10,
 numOfClustersAB = 3,
 outputAB = "AB.cluster",
 keepQuality = FALSE,
 dryRun = FALSE,
 gzip = FALSE,numOfThreads = 1
```
#### )

#### Arguments

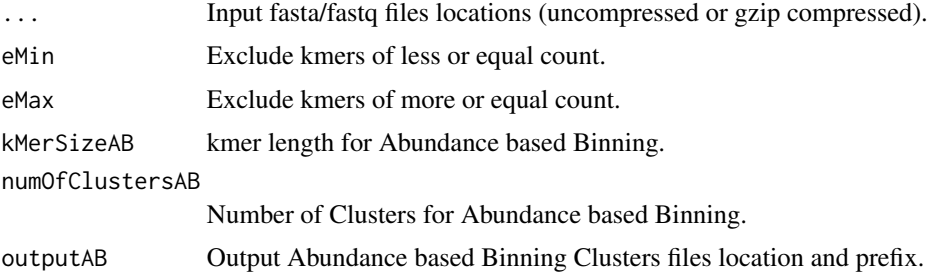

<span id="page-2-0"></span>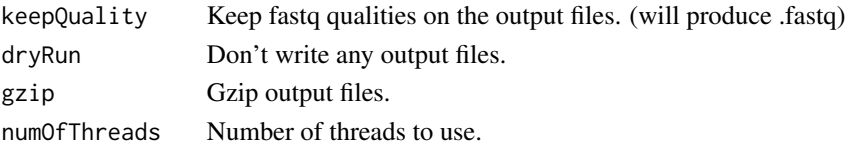

#### Value

A [data.frame](#page-0-0) of the binning assignments. Return value contains numOfClustersAB + 2 columns.

- read\_id : read identifier from fasta header
- AB : read was assigned to this AB cluster index
- AB.n : read to cluster AB.n distance

#### Author(s)

Anestis Gkanogiannis, <anestis@gkanogiannis.com>

#### References

<https://github.com/gkanogiannis/metabinR>

#### Examples

```
abundance_based_binning(
    system.file("extdata", "reads.metagenome.fasta.gz",package = "metabinR"),
    dryRun = TRUE, kMerSizeAB = 8
\mathcal{L}
```
<span id="page-2-1"></span>composition\_based\_binning

*Composition based binning on metagenomic samples*

#### Description

This function performs composition based binning on metagenomic samples, directly from FASTA or FASTQ files, by short kmer analysis (k<8). See [doi:10.1186/s1285901611863](https://doi.org/10.1186/s12859-016-1186-3) for more details.

#### Usage

```
composition_based_binning(
  ...,
  kMerSizeCB = 4,
  numOfClustersCB = 5,
  outputCB = "CB.cluster",
  keepQuality = FALSE,
  dryRun = FALSE,
 gzip = FALSE,numOfThreads = 1
)
```
#### <span id="page-3-0"></span>**Arguments**

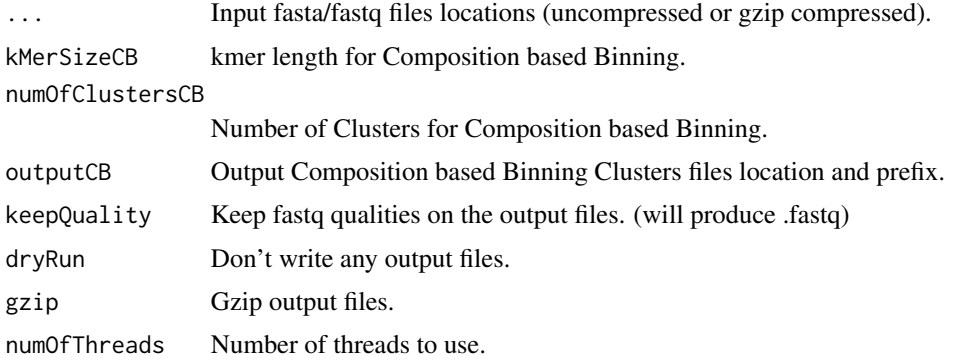

#### Value

A [data.frame](#page-0-0) of the binning assignments. Return value contains numOfClustersCB + 2 columns.

- read\_id : read identifier from fasta header
- CB : read was assigned to this CB cluster index
- CB.n : read to cluster CB.n distance

#### Author(s)

Anestis Gkanogiannis, <anestis@gkanogiannis.com>

#### References

<https://github.com/gkanogiannis/metabinR>

#### Examples

```
composition_based_binning(
    system.file("extdata", "reads.metagenome.fasta.gz",package = "metabinR"),
   dryRun = TRUE, kMerSizeCB = 2
)
```
hierarchical\_binning *Hierarchical (ABxCB) binning on metagenomic samples*

#### Description

This function performs hierarchical binning on metagenomic samples, directly from FASTA or FASTQ files. First it analyzes sequences by long kmer analysis (k>8), as in [abundance\\_based\\_binning](#page-1-1). Then for each AB bin, it guesses the number of composition bins in it and performs composition based binning by short kmer analysis (k<8), as in [composition\\_based\\_binning](#page-2-1). See [doi:10.1186/](https://doi.org/10.1186/s12859-016-1186-3) [s1285901611863](https://doi.org/10.1186/s12859-016-1186-3) for more details.

<span id="page-4-0"></span>hierarchical\_binning 5

#### Usage

hierarchical\_binning(

```
...,
eMin = 1,
eMax = \theta,
kMerSizeAB = 10,
kMerSizeCB = 4,
genomeSize = 3e+06,
numOfClustersAB = 3,
outputC = "ABxCB.cluster",
keepQuality = FALSE,
dryRun = FALSE,
gzip = FALSE,numOfThreads = 1
```
#### Arguments

)

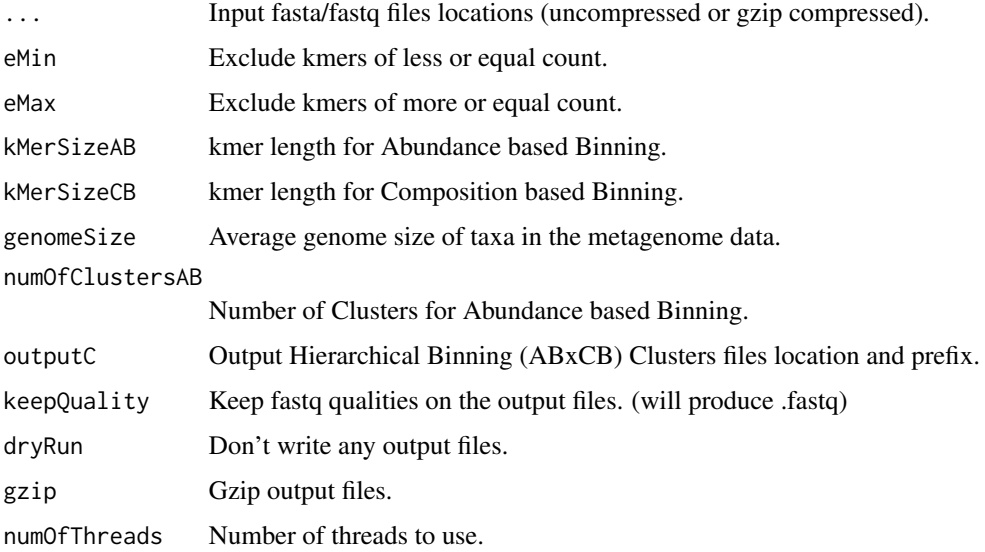

#### Value

A [data.frame](#page-0-0) of the binning assignments. Return value contains numOfClustersAB + 2 columns.

- read\_id : read identifier from fasta header
- ABxCB : read was assigned to this ABxCB cluster index
- ABxCB.n : read to cluster ABxCB.n distance

#### Author(s)

Anestis Gkanogiannis, <anestis@gkanogiannis.com>

#### References

<https://github.com/gkanogiannis/metabinR>

#### Examples

```
hierarchical_binning(
    system.file("extdata", "reads.metagenome.fasta.gz",package = "metabinR"),
    dryRun = TRUE, kMerSizeAB = 4, kMerSizeCB = 2
\mathcal{L}
```
# <span id="page-6-0"></span>Index

abundance\_based\_binning, [2,](#page-1-0) *[4](#page-3-0)* composition\_based\_binning, [3,](#page-2-0) *[4](#page-3-0)* data.frame, *[3](#page-2-0)[–5](#page-4-0)* hierarchical\_binning, [4](#page-3-0)